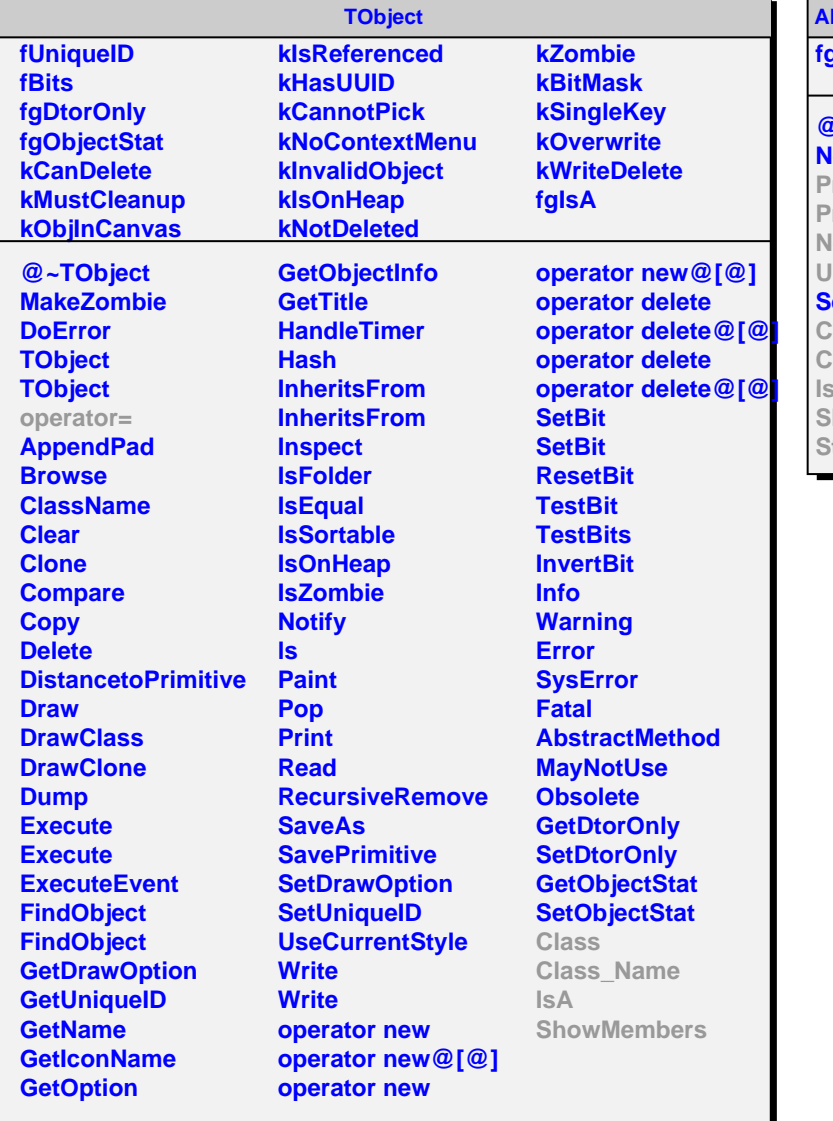

**AliMUONVClusterFinder fgIsA @~AliMUONVClusterFin NeedSegmentation Prepare Prepare NextCluster UsePad SetChargeHints Class Class\_Name IsA ShowMembers Streamer**

**AliMUONPreClusterFinder fClusters fPads fDetElemId fArea fShouldAbort fgIsA @~AliMUONPreClusterFinder AliMUONPreClusterFinder Prepare NextCluster UsePad AliMUONPreClusterFinder operator= AddPad GetNextPad ShouldAbort NewCluster RemoveCluster Class Class\_Name**

**IsA**

**ShowMembers**